# **Reparaturschein**

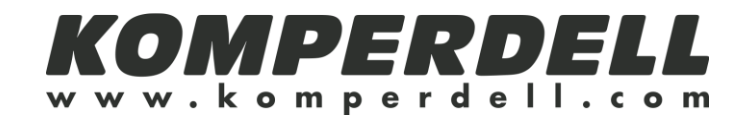

## **Rücksendeanschrift:**

Komperdell Servicestelle Bahnhofstraße 5a 9434 Au – St. Gallen Schweiz

## **Sehr geehrte Kundin, sehr geehrter Kunde,**

wir bedauern, dass unser Produkt Anlass zur Reklamation gegeben hat und bemühen uns, die aufgetretenen Unannehmlichkeiten so schnell wie möglich für Sie zu beseitigen. Bitte beachten Sie, dass:

1. die Rücksendung gut verpackt und ausreichend frankiert ist.

2. der Reparaturschein der Ware beigelegt ist.

#### **Was ist zu reparieren?**

(Bitte betreffendes ankreuzen)

 $\Box$  Griff  $\Box$  Mittelteil  $\Box$  Teller □ Schlaufe Unterteil Unterteil Unterteil Unterteil Unterteil U  $\Box$  Oberteil  $\Box$  Spitze

## **Bitte um Beschreibung der Reklamation:**

(Bitte ausfüllen)

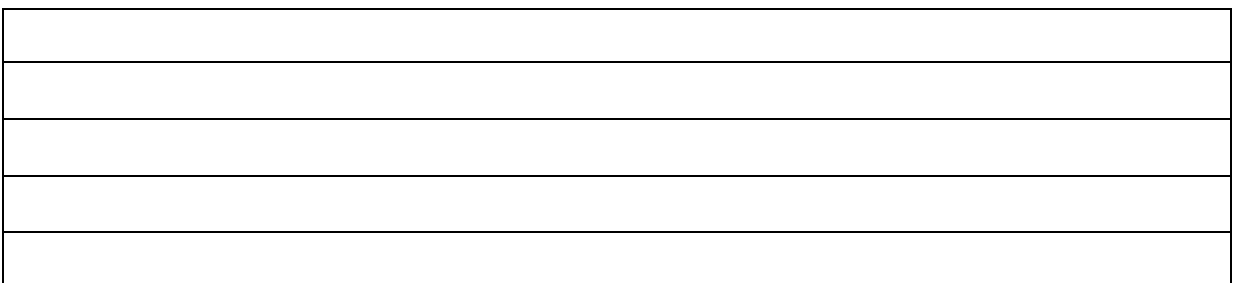

#### **Absenderinformationen zur Rücksendung:**

(Bitte ausfüllen)

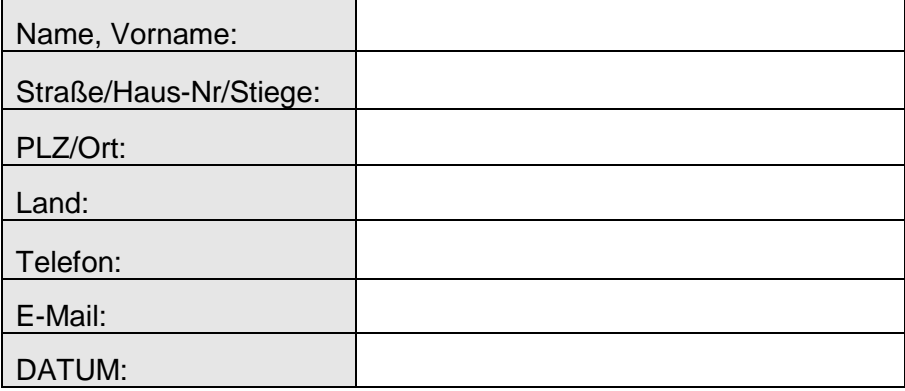